## **CSE 333 – SECTION 4**

C++ References, const and classes

## Reminders

- HW2 due Thursday, 20<sup>th</sup> July
- Midterm on Monday, the 24<sup>th</sup>
- Review session, Sunday, the 23<sup>rd</sup> at 1pm in EEB 045

## This or that?

Consider the following code:
 Pointers:

int i;

In both cases,

# References: int i; int &ri = i;

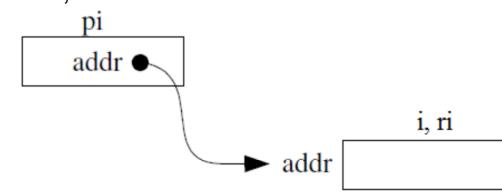

The difference lies in how they are used in expressions:

## **References Example**

// Part 1 int i = 0, j = 4; int \*pi = &i;

// Part 2 int &ri = i;

// Part 3 \*pi = 3;

// Part 4 ri = j;

## **Pointers and References**

- Once a reference is created, it cannot be later made to reference another object.
  - Compare to pointers, which are often reassigned.
- References can't be initialized to *null*, whereas pointers can.
- References can never be uninitialized. It is also impossible to reinitialize a reference.
- **Demo**: experiments.cc

## C++ const declaration

 As a declaration specifier, const is a type specifier that makes objects unmodifiable.

const int m = 255;

• Reference to constant integer:

```
int n = 100;
```

```
const int &ri = n; // ri becomes read only
```

• Demo: const.cc

## When to use?

- **Pointers**: may point to many different objects during its lifetime. Pointer arithmetic (++ or --) enables moving from one address to another. (Arrays, for e.g.)
- References: can refer to only one object during its lifetime.

#### Style Guide Tip:

- use const reference parameters to pass input
- use pointers to pass output parameters
- input parameters first, then output parameters last

## C++ Classes

/\* Note: This code is unfinished! Beware! \*/
class Point {

#### public:

Point(const int x, const int y); // constructor int get\_x() const { return x\_; } // inline member function int get\_y() const { return y\_; } // inline member function double distance(const Point &p) const; // member function void setLocation(const int x, const int y); //member function private:

int x\_; // data member int y\_; // data member }; // class Point

## C++ Constructors/Destructors

- Default constructor
- Parameterized constructor
- Copy Constructor

- Destructors
  - Special member functions called to free resources held by the object.
  - Syntax: ~class\_name();

## Assignment vs Copy Constructor

- Copy constructor is called when a new object is created from an existing object.
- Assignment operator is called on an already initialized object.

```
Test t2;
//calls default constructor
t2=t1;
//calls assignment operator, same as t2.operator=(t1)
Test t3 = t1;
//calls copy constructor, same as Test t3(t1)
```

## Complex example

- Code Review and Demo: complex\_example (lec11-code)
- Note the friend functions
- Friend functions are
  - NOT member functions
  - declared within a class definition with keyword friend
  - have the right to access private and protected members of the class

## **Section Exercise**

- Define a class Rectangle whose instance variables are a pair of Point objects (upper left, lower right).
- Include at least one constructor. Make sure you get const right in the right places.
- Methods:
  - getul(), getlr() returns upper and lower points.
  - intersect(Rectangle &r) returns a Rectangle representing the overlap.
  - **area()** returns the Rectangle's area.
  - contains(Point &p) returns true or false depending on whether point p is inside the rectangle.
- The C++ Primer text and cplusplus.com contain good reference material.